### 放電加工機の時系列解析(その2)

1.1 はじめに

放電加工機の時系列解析に取り組みます。

時系列解析は、以下の4ステップから構成されます。

① ディスクリプション (description)

時系列の特徴を把握します。定常性の確認、成分分解等を行います。

② **モデリング(modeling)**

時系列モデルを構成し、パラメータを推定します。

### ③ **予測 (prdiction)**

現在までの情報から今後の変動を予測します。

④ 信号抽出

必要な信号や情報を取り出す。(異常検知とか)

今回の報告書は、上記の **モデリング(modeling)**と **予測 (prdiction)** について の取組内容です。モデルについて、代表的な手法として、**自己回帰モデル** と 状態空間モ デルがありますが、今回は、**自己回帰モデル**についての報告です。

1.2 どのようなデータを扱ったか

放電加工機は、加工中に障害が発生すると自己診断して 3 段階のレベルに分け、レベル に応じたメッセージを表示します。内容は以下です。

・エラーメッセージ:続行不可能な障害が発生したときに表示し、動作を中断する。

・ハルトメッセージ:再開可能な障害が発生したときに表示し、一時停止する。

・コメントメッセージ:続行可能な障害で発生し、注意を促す。

また、メッセージの記録は、USB により CSV データとして取り出すことが可能です。

レベルに対応してデータ処理できるように、3 段階のレベルについて障害のレベルが大きい

と、点数は大きくなるように点数を設けました。

これらは、メッセージが発生した時の時間毎のデータで、点過程データと呼ばれるもので、 時系列データではありません。故に、一日分の平均値を取って時系列データとして取り出す

ようしました。本データを以下に示します。2022 年 4 月 から 2023 年3月までのデー タです。

上段が発生時毎のデータ(点過程データ)で、1 年で 37000 回発生してます。

1 点の発生は、一定時間の間隔ではありません。

下段は点過程データを、一日毎に平均して、平均したデータです。点の間隔は 1 日毎で すので、時系列データと言えます。

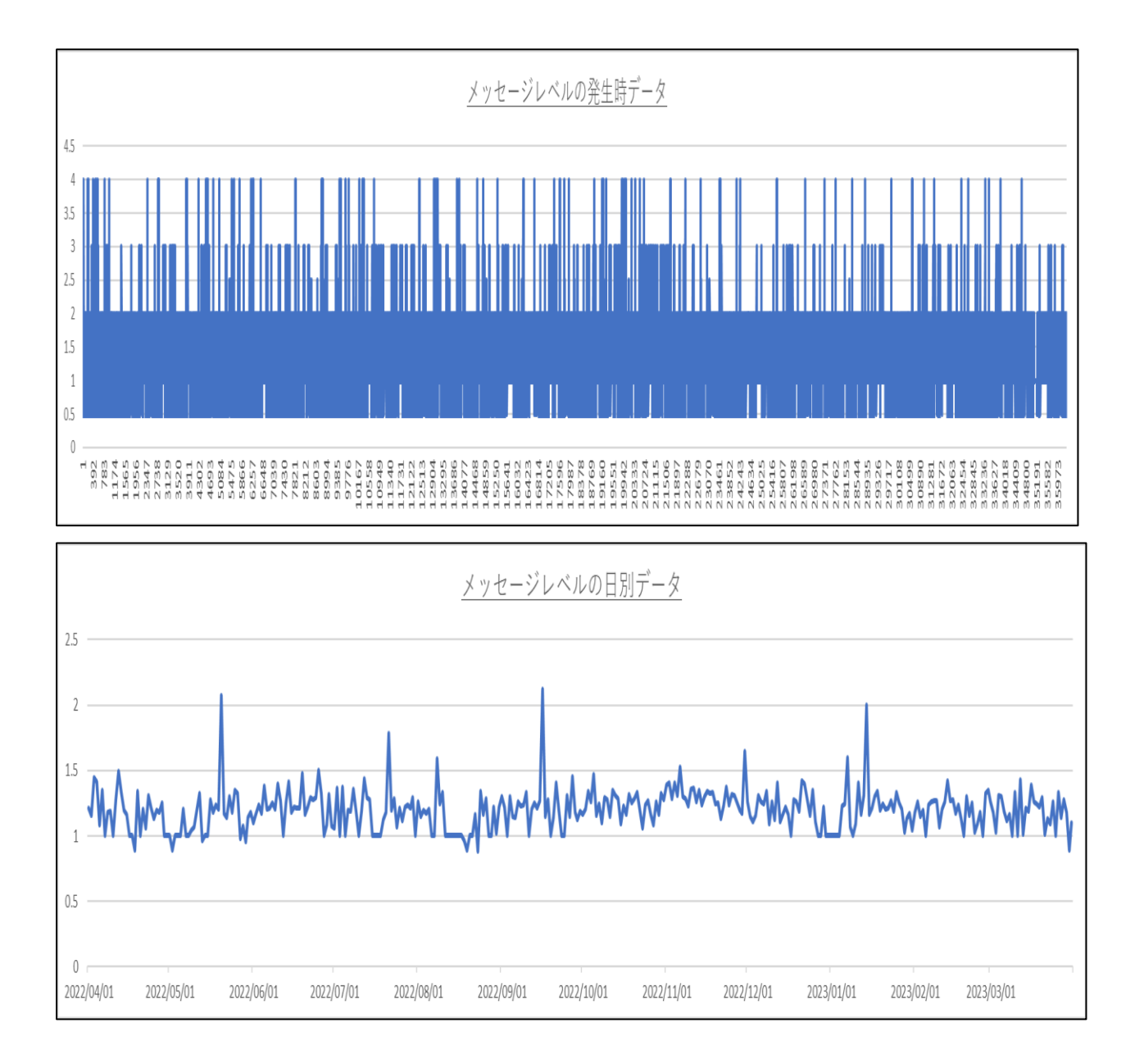

# 1.3 プログラムについて

Python の statsmodels.tsa.ar\_model

というライブラリー内の以下の関数で計算しています。

自己回帰モデル → Autoreg

予測 → forecast , predict

95%信頼幅 → conf\_int(alpha=0.05)

最適な次数の選択 → ar\_select\_order

詳細は以下で確認ください。

<https://www.statsmodels.org/stable/api.html#statsmodels-api>

本報告書にはプログラムは記載していません。

 $\sim$ 参考文献、WEB $\sim$ 

「R による時系列モデリング入門」 北川源四郎 著 岩波書店

Statsmodels による時系列分析入門

<https://qiita.com/innovation1005/items/6c5263d79ccc67263b2c>

第 2 回 時系列分析~統計的手法編

<https://note.com/yiida/n/n6210246ec5b0>

Python で時系列分析の練習(10)予測の信頼区間をグラフに表示

<https://momonoki2017.blogspot.com/2018/03/python10.html>

## 2.1 モデリングについて

対象とする事象があるとして、真の事象と、観測できた事象があると考えます。 真の事象は未知ですので、観測できた事象から真の事象を導きます。推定と呼びます。

時系列の事象はある確率分布に従うとします。となると、真の確率分布とモデルから観測 されたデータの確率分布の近さを評価し、より近いものを導くのが、推定となります。

数式で説明すると、G(y) を 確率変数 Y の分布関数 として、

G(y) =  $\int_{-\infty}^{y} g(x)dt$  で、 g(x) は密度関数と呼ばれます。

密度関数 として、色々な分布が用いられ、ここでは、正規分布で進めます。

ここで、g(y) を真のモデル (未知です) とし、データから推定された密度関数を、f(y) とします。(与えられたデータからの確率分布です)

モデリングとは、g(y) になるべく近い f(y) を求めることです。(=推定)

さらに、時系列データは、時間間の相関も特徴として捉える必要があり、これを同時分布 f(y1,・・・・・・・・・・yn) といいます。

推定の手法として、最尤法(最小二乗法)というのを用います。

簡単に述べると、二つの確率分布の差異をとる尺度として、カルバック・ライブラリー情報 量(K-L 情報量)を用います。K-L 情報量は小さいほど確率分布 f は g に近いとされます。 次に、K-L 情報量を、変換すると、(参考文献を参照ください)

I(θ) =  $\sum_{n=1}^{N} log f(\gamma_n | \theta)$  観測値が独立の場合

 $I(\theta) = \log f(y_n \cdots y_n \mid \theta)$  観測値が独立でない場合 となり、

l(θ)を対数尤度関数と呼び、最大にするθを選ぶことで、パラメータを推定します。

この最尤法(最小二乗法)ですが、今回のプログラムでは、ライブラリーを導入して、計 算しています。

### 2.2 自己回帰モデルについて

今回は、自己回帰モデル(AutoRegressive Model)にあてはめます。 これは、時点 t におけるモデル出力が時点 t 以前のモデル出力に依存する確率過程であり、 時系列モデル  $y_1$  ……  $y_N$  が与えられたとき、以下の式となります。

 $y_n = \sum_{i=1}^m a_i y_{n-1} + v_n$ 

ここで、m は 自己回帰の次数、  $a_i$  は 自己回帰係数です。

 $v_n$  は、平均 0 , 分散  $\sigma^2$  の正規分布に従う白色雑音とします。

与えられたデータに AR モデルをあてはめるため、次数 m を決定し、

(次数mについては、この後で説明します)

自己回帰係数 $a_1$ , …  $a_m$  と 分散  $\sigma^2$  を推定します。

最小二乗法による推定の概略は以下です。

パラメータは θ = ( $a_1$ , …………  $a_m$ ,  $\sigma^2$  )<sup>T</sup> とします。

対数尤度は、  $\mathsf{I}(\theta) = \sum_{n=1}^{M} logp(|y_n| |y_1, \dots, y_{n-1})$  となります。

さらに、l(θ) を変換すると、 (参考文献を参照ください)

l(θ) = -((N-M)/2)log2π $\sigma^2$  - 1/2 $\sigma^2$   $\sum_{n=M+1}^{N}$ ( $y_n$  -  $\sum_{i=1}^{m}$ αi $y_{n-i}$ )<sup>2</sup>

となり、l(θ) を 最大とする、パラメーターを算出します。

まずは、I(θ) を最大にする分散 σ<sup>2</sup> を求めると、(参考文献を参照ください)

$$
\sigma^2 = \frac{1}{N-M} \sum_{n=M+1}^{N} (y_n - \sum_{i=1}^{m} a_i y_{n-i})^2 \qquad \angle \Delta D
$$

自己回帰係数  $a_1$ , …  $a_m$  の対数尤度は

l( $a_1$ , …  $a_m$ ) = -((N-M)/2)log2πσ<sup>2</sup> - (N-M)/2 となります。

 $\theta$ 散  $\sigma^2$  を最小化する 自己回帰係数を求めることになります。

次に、次数の選択ですが、AIC という指標で行います。 統計モデルの良さを評価するための指標であるとされ、「モデルの複雑さと、データとの適

合度とのバランスを取る」ために使用されます。

AIC = -2ln L + 2m (L は最大尤度、m はパラメーターの数) であり、最小となる AIC の値を求めて、m を決めます。

2.3 予測について

AR モデル(自己回帰モデルのことですが、AR の呼称が一般的です)への推定では、 次数の設定が必要で、予測の精度に関係します。

AR モデルでの次数とは、以下の式で m に 相当するものです。

 $y_n = \sum_{i=1}^m a_i y_{n-1} + v_n$ 

何回前まで戻って、推定するかということで、例えば、1 週間単位でサイクルが繰り返す 事象であるなら、m=7 にすると有効です。(1 日毎のデータである場合)

次数の設定は、前節で、述べたように AIC という指標で行います。

また、statsmodels のライブラリには、最適な次数を設定する ar\_select\_order

という関数も用意されてます。この両者の説明をします。

AR モデルへの推定を、実施した時、その推定結果を、表示できます。以下がその例です。 今回のデータで、次数を7として、結果(AutoReg Model Result)を表示します。

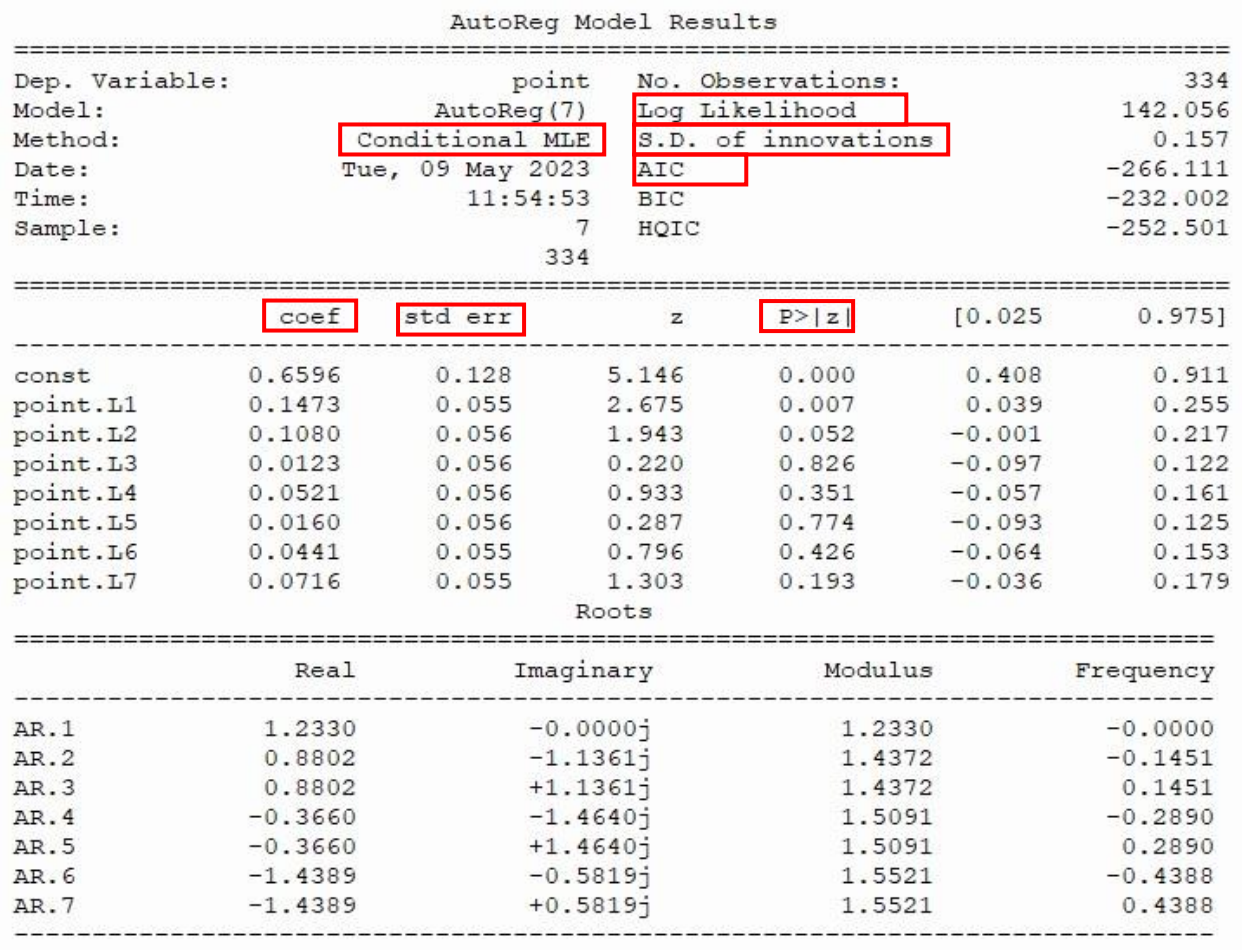

赤枠の箇所を補足します。

Conditional MLE 最尤法 (OLS 最小二乗法)

Log Likelihood 対数尤度

想定した回帰モデルから見て、実際に得られた標本がどの程度もっともらしいか。

大きい方が良い。

S.D. of innovations 撹乱項の標準偏差

AIC (Akaike Info. Criterion) 赤池情報量基準

回帰式の当てはまりの良さを示す。小さいほど良い。

coef (Coefficient) 回帰係数

説明変数が被説明変数に与える影響(説明変数が1単位変化したときに被説明変数がど

れだけ変化するか)を表す係数。

std err (of Coefficients) 係数の標準誤差 二乗誤差 係数の推定値の標準誤差。

小さいほど精度の高い推定。

P>|Z| Prob. p 値(z 検定に基づく)

説明変数として意味の無い(係数がゼロである)確率。

小さければ意味のある説明変数である(「有意」である)と判断。とりあえず、0.05 以下

なら、「有意性が高い」

結果を見ると、次数を増やしても、有効ではないようです。

次に、AIC 値を mを1から 30 まで、繰り返し処理を行い、算出しました。

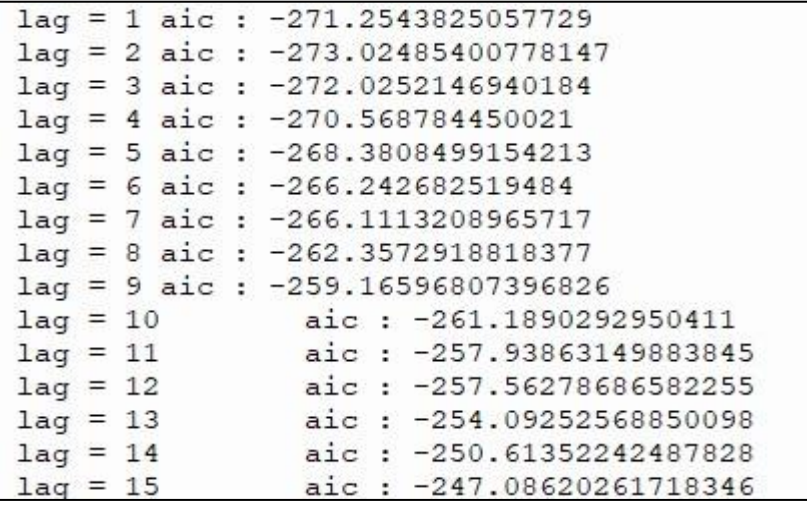

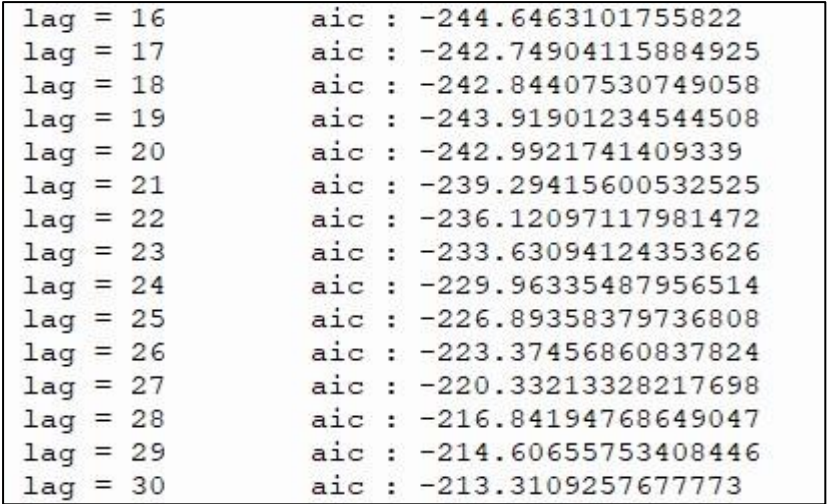

AIC は、小さい程良いです。次数 1 が最適となりました。

(マイナス値ですので、絶対値は大きい方が小さいです)

最後に、最適な次数を選択できる ar\_select\_order を用いて算出しました。 最適な次数は、[1, 2, 7, 10] となりました。

予測グラフに、95%信頼区間の幅を追加して表示するようにします。

95%信頼区間とは、「真値は固定されており、仮に 100 回試験をした場合、100 回中 5 回 くらいは真値を含まないことがある。」と定義されますが、時系列解析においては、 95%信頼区間を正常範囲とし、これを越えたら異常と判断すると理解するようです。

8

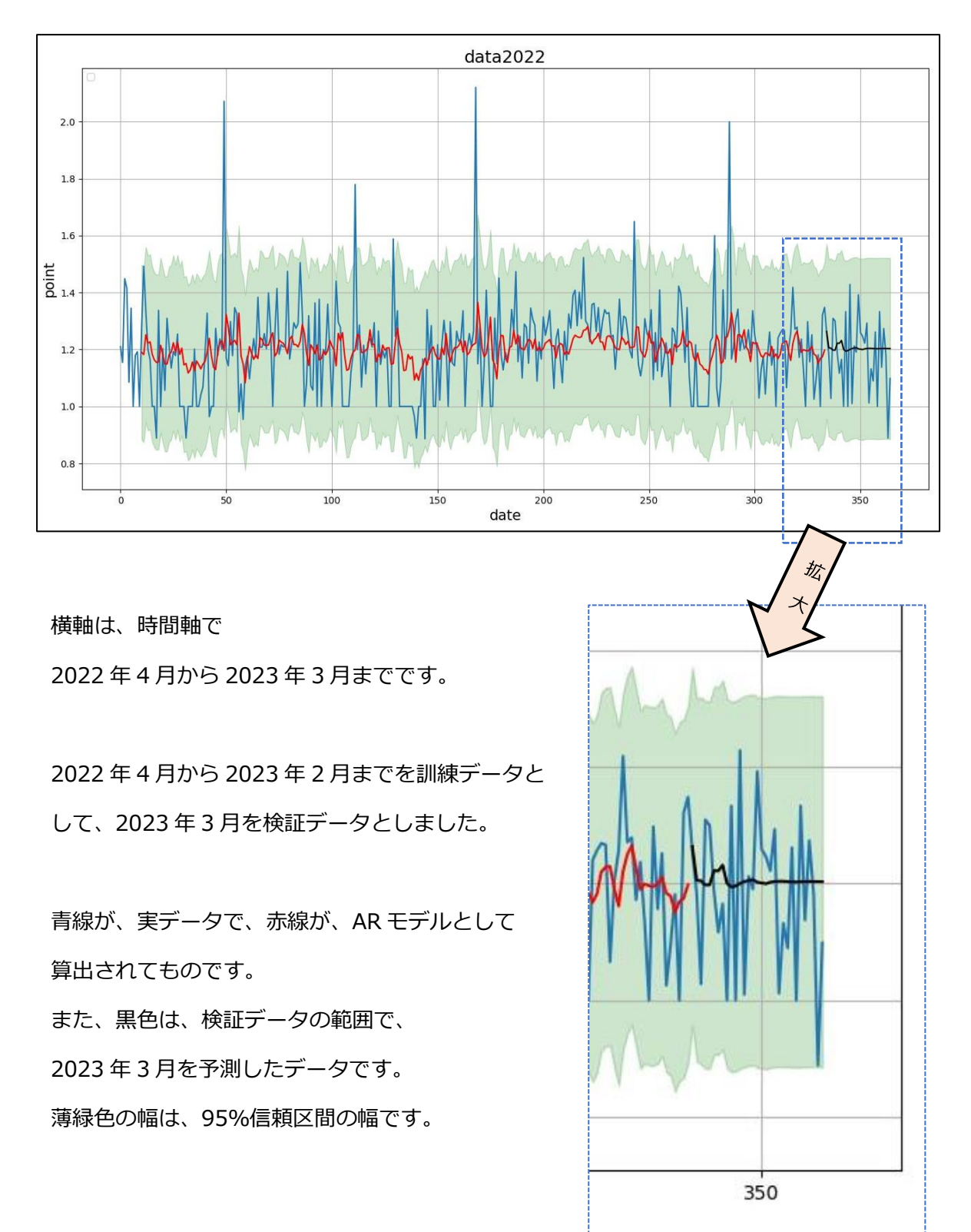

ar\_select\_order で求めたグラフを 95%信頼区間を加えて、示します。

3. まとめと今後の取組

AR モデルの当てはめという点からは、うまくできませんでした。 予測もできてません。ただ、95%信頼区間の幅には入っています。

2 月までのデータでは、95%信頼区間の幅から外れたポイントが異常値と判断できる と考えます。

モデルをより精度良くする対応として、時系列データの前処理、推定の条件の 見直しがあります。ただ、これは別途の対応とします。

今後の取組としては、状態空間モデルで、当てはめを行い。今回との比較をしてみます。